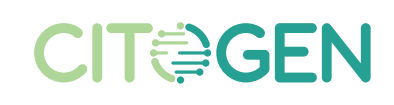

# Kit de recogida de muestras: Instrucciones de uso

# **CÓMO ENVIAR UNA MUESTRA**

Esta guía detalla los pasos necesarios para el envío de una muestra tumoral. Cada kit de recogida de muestras está diseñado para enviar una o varias muestras de un único paciente. Es importante seguir estas instrucciones para evitar retrasos en las pruebas. El inicio de la prueba se retrasará si el FORMULARIO DE SOLICITUD DE PRUEBA (paso 1) está incompleto o si la muestra no está correctamente identificada (pasos 3/4). Ante cualquier duda, contacte con su comercial de Diagnóstica Longwood o escriba a **soporte.myriad@citogen.es** 

#### **LISTA DE ELEMENTOS INCLUIDOS EN EL KIT DE RECOGIDA DE MUESTRAS**

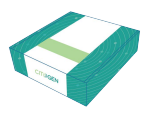

Caja de transporte de muestras

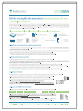

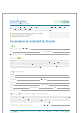

Instrucciones de uso Formulario de solicitud de prueba

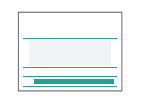

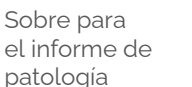

Recipiente de muestra y portaobjetos

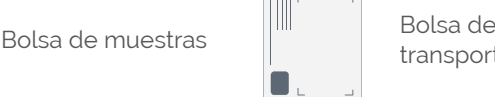

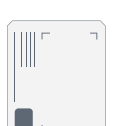

transporte

## **1. Rellene el formulario de solicitud de prueba**

a) Rellene todas las secciones del formulario. El médico debe firmar el formulario **(si los documentos están incompletos, se producirán retrasos en el proceso)**. NOTA: Si el paciente ha sido sometido a radiación pélvica o a deprivación androgénica antes de la biopsia o prostatectomía, no se debe solicitar la prueba Prolaris.

b) Envíe el formulario de solicitud de prueba al laboratorio en el que se encuentre la muestra del tumor, para que el patólogo prepare la muestra y complete la información sobre la misma en el formulario.

#### **2. Preparación de la muestra**

a) El tejido remitido debe haber sido fijado en formol y el bloque de parafina debe contener al menos un 60% de tumor. b) Adjunte siempre un cristal de Hematoxilina-Eosina de un corte adyacente marcando la zona tumoral sobre el cristal. c) En el caso de no poder remitir el cristal de Hematoxilina-Eosina, se podrán enviar imágenes escaneadas de la muestra indicando la zona tumoral a soporte.myriad@citogen.es.

#### Nota: No enviar la imagen o el portaobjetos con tinción de hematoxilina-eosina generará una incidencia y paralizará el estudio.

d) Cada muestra que envíe debe llevar un número de indentificación único.

e) Las muestras deben prepararse y conservarse a temperatura ambiente (menor a 35º C) antes del envío.

## 3**. Prepare la muestra para el env**ío

a) Complete la información del formulario de solicitud correctamente.

b) Introduzca el bloque tumoral en la bolsa de plástico transparente suministrada e introdúzcala dentro del recipiente de muestras junto con el portaobjetos de Hematoxilina-Eosina.

c) Coloque sólo muestras de un único paciente.

d) Coloque el recipiente para muestras dentro de la caja de transporte de muestras.

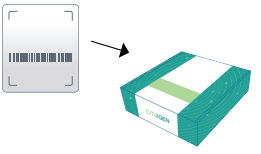

#### 4**. Prepare la caja de transporte de muestras**

#### **LISTA DE ELEMENTOS QUE DEBEN ENVIARSE AL LABORATORIO:**

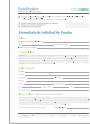

Formulario de solicitud de prueba completo y firmado

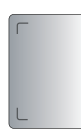

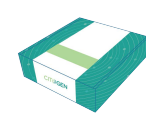

de muestras

Recipiente de muestra y portaobjetos

Caja de transporte

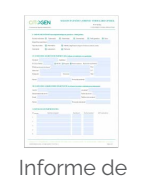

Patología (recomendable)

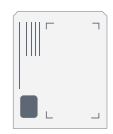

Bolsa de transporte con dirección de entrega a Citogen

#### 5**. Prepare la bolsa de transporte**

a) Coloque la caja de transporte de muestras y el informe de patología, en la bolsa de transporte. Cierre la bolsa.

b) Con el fin de proteger la intimidad del paciente, no escriba su nombre en la caja de transporte de muestras.

#### 6**. Programe la recogida con la mensajería**

a) Para solicitar una recogida escriba un correo electrónico a logistica@citogen.es indicando en el asunto: **"Solicitud de recogida-Prolaris"** En el cuerpo del correo electrónico indique:

- · Dirección exacta,
- · Nombre de persona de contacto,
- · Teléfono del contacto,
- · Franja horaria para la recogida,
- · Información lo más exacta posible sobre el lugar en el que el mensajero debe retirar la muestra.

b) Espere que desde logistica@citogen.es le confirmen la recogida y le indiquen cuándo pasará el mensajero a recoger la muestra.

#### 7**. Evite retrasos**

a) Rellene **completamente** la documentación y verifique que está firmada.

b) Asegure que el tumor representa al menos el 60% de la muestra enviada.

c) **Incluya un corte adyacente con tinción de hematoxilinaeosina señalando la zona tumoral** con la muestra enviada.

d) **Siga las indicaciones** para el envío de los portaobjetos.

e) **Si quiere recuperar la muestra resultante**, debe indicarlo en la hoja de solicitud.

f) Ante cualquier duda o consulta escriba a **soporte.myriad@**citogen.es

#### 8**. Informe de resultados**

a) Cuando el informe de resultados esté disponible, se enviará un aviso a la dirección de correo electrónico indicada en la hoja de solicitud.

b) El correo electrónico de aviso tendrá un enlace que le llevará directo al portal de descargas de informes.

c) Para descargar el informe de resultados, necesitará tener acceso a la plataforma a través de un usuario y contraseña proporcionados por Citogen.

d) Contacte con **soporte.myriad@citogen.es** en caso necesario o si tiene alguna incidencia.